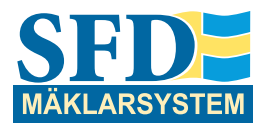

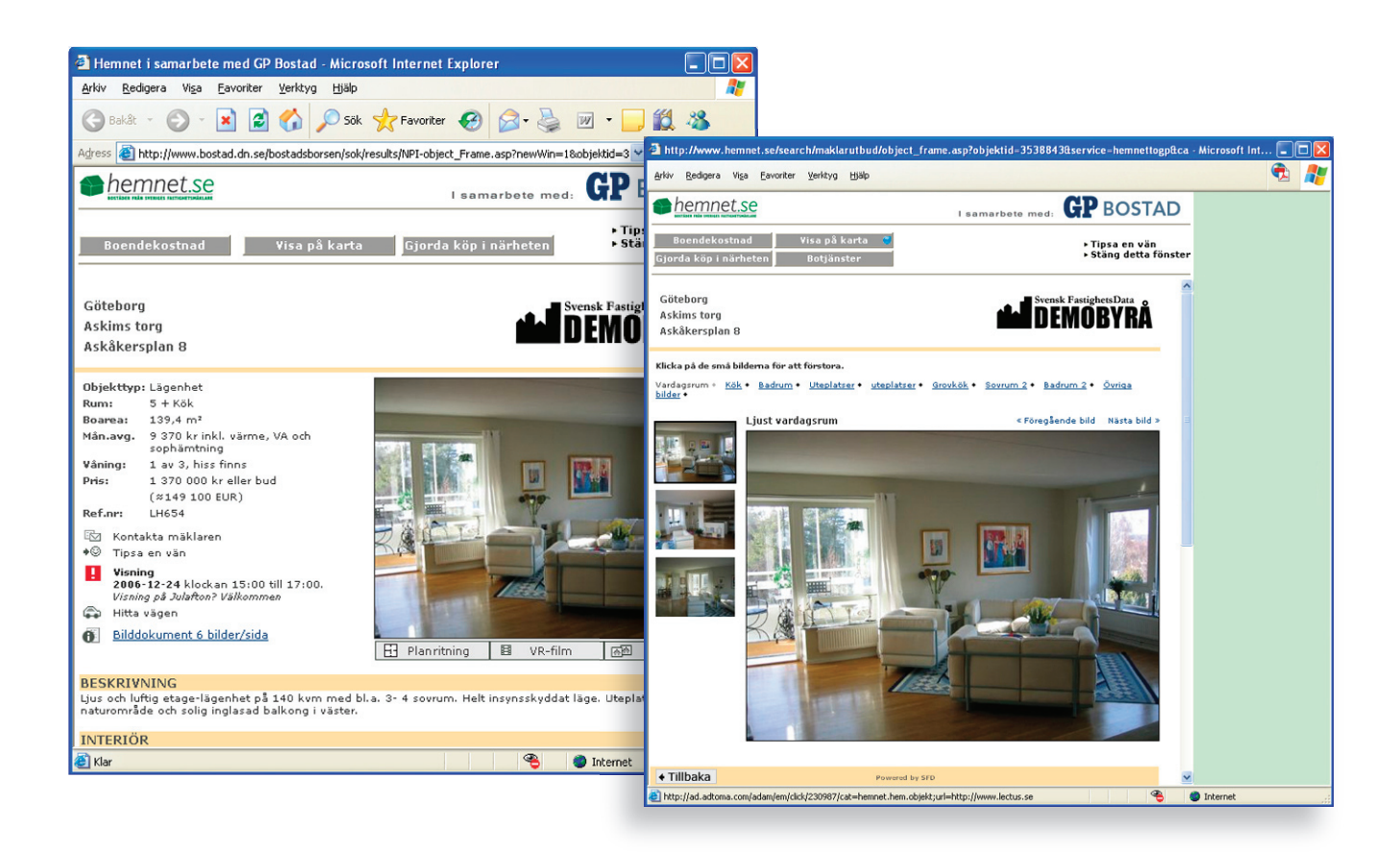

## **Objektbeskrivning Hemnet**

## Anpassa dina objektbeskrivningar på Hemnet med en profil som är distinkt, tydlig och stämmer väl överens med ditt varumärke.

Med Objektbeskrivning Hemnet kan du exponera valfritt antal bilder på Hemnet, som du kan presentera så att de passar just din objektbeskrivning. Du kan välja mellan fyra olika lösningar:

1) Bilder och VR visas i små tumnaglar och vid klick visas större bild/VR. (Standardinställning) 2) Bilder visas i lista, 5 st bilder per sida 520 pixlar breda. VR visas på egen sida.

## **BRA ATT VETA ...**

Fördelar med Objektbeskrivning Hemnet

- **::** Exponera fler bilder
- **::** Hög bildkvalitet
- **::** Koppla bilder till planritningar
- **::** Bifoga pdf-dokument

3) Bilder visas i lång lista, obegränsat antal bilder 520 pixlar breda. (Tilläggstjänst)

4) Extra stora bilder, 800 pixlar breda - kombineras antingen med alternativ 2 eller 3. (Tilläggstjänst)

Översta bilden: visar standardinställningen med tumnagelbilder. Man kan välja att navigera via planlösning med bilder knutna till sig eller som här via tumnagelbilderna och rubrikerna.

Mellersta bilden: visar stora bilder 800 pixlar breda. Kan visas med fem bilder åt gången, eller i lång lista.

Nedre bilden: visar alternativ 2, bilder 520 pixlar breda visas fem i taget. Alternativ 3 är liknande men då visas alla bilder i en lång lista.

En annan fördel är att du även kan använda klickbara planritningar genom att koppla bilder till planritningar och låta besökaren själv navigera runt i huset eller lägenheten. Det är också enkelt att bifoga pdf-dokument till beskrivningen exempelvis årsredovisningen för BR, som besökaren kan ladda ner.

Färger och typsnitt anpassar du, med programmets hjälp, efter ditt företags grafiska profil. Objektbeskrivningar kan specialanpassas helt efter dina unika önskemål; både vad gäller innehåll och funktioner, men även rena utseendedetaljer. Fråga då efter produkten Egna Webbeskrivningar.

 Kontakta oss för information och offert om du är intresserad av en helt egen, unik design.

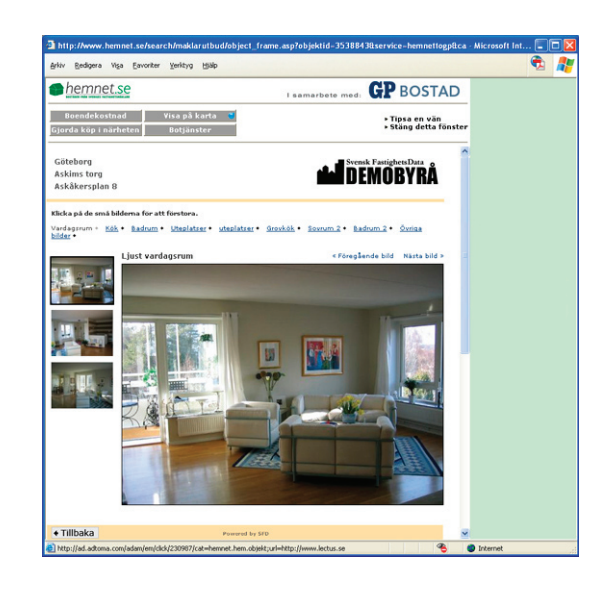

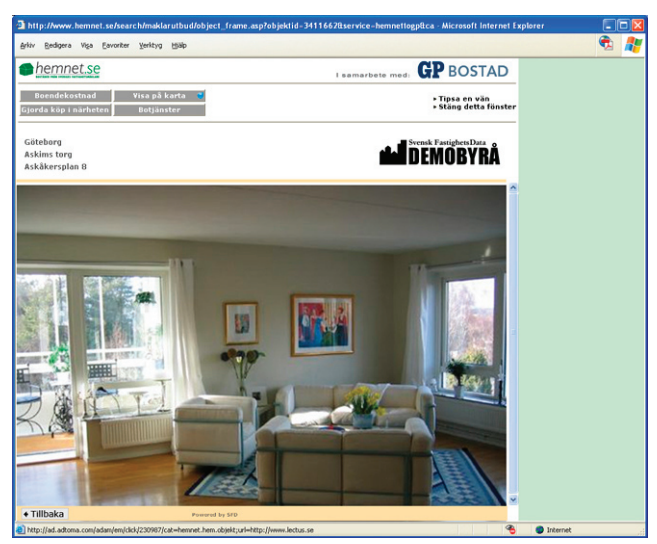

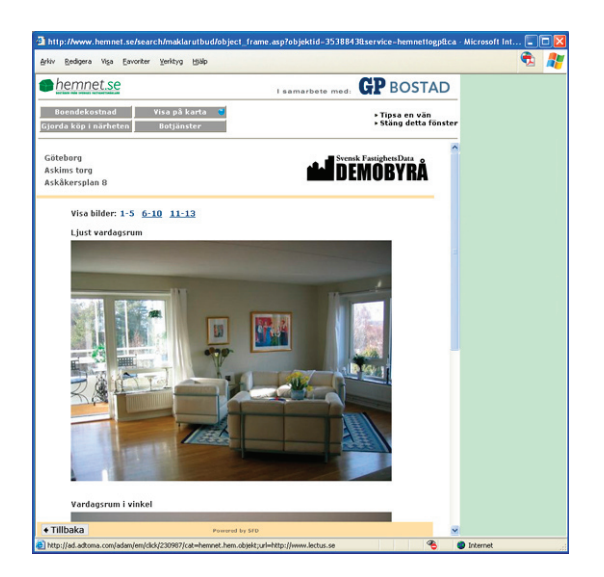

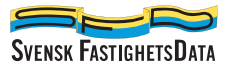